УДК: 621.311.25

## **ИМИТАЦИОННОЕ МОДЕЛИРОВАНИЕ ДИНАМИКИ ВИБРАЦИОННОГО СОСТОЯНИЯ ТУРБОАГРЕГАТА К–300–240 ЛМЗ**

РАБЕНКО В.С., канд. техн. наук, КИСЕЛЁВ А.И., аспирант

**Статья посвящена вопросам моделирования виброхарактеристик турбоагрегата с имитацией их отклонений в различных режимах работы. Модель разрабатывается для компьютерных тренажёров в целях проведения противоаварийных тренировок.**

Во всех режимах работы турбоагрегата одними из важнейших, постоянно контролируемых величин являются виброхарактеристики: вибросмещение (двойная амплитуда) и виброскорость, которые должны не превышать установленных норм (рис. 1).

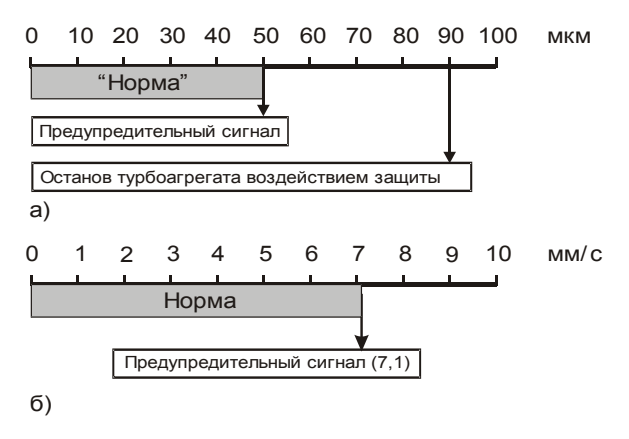

Рис. 1. Технологические уставки сигнализаций и защиты по превышению вибрационного состояния турбоагрегата К–300–240 ЛМЗ: а– диапазон приборного контроля вибросмещения; б– диапазон приборного контроля виброскорости

Следует отметить, что предельные значения контролируемых величин по перечню и значениям для турбоагрегатов несколько различаются и определяются как индивидуальными характеристиками турбоагрегата, так и поколением аппаратуры контроля и регистрации. В общем случае контроль вибрации (вибросмещение, виброскорость) осуществляется в трёх направлениях: вертикальном, поперечном, продольном.

Источником вибрации турбоагрегата является неуравновешенность ротора, мерой которой является дисбаланс  $\ddot{z}$  .

$$
\vec{D} = m_{\mathbf{i}} \vec{e}_{\mathbf{i}}.
$$
 (1)

По длине ротора локально расположенные неуравновешенные массы  $(m_{\mathsf{i}})$ , в совокупности с ин-, .<br>дивидуальными эксцентриситетами  $(\vec{\mathsf{e}}_\mathsf{i})$ , вызывают пространственность линии дисбаланса ротора относительно его центральной оси инерции (рис. 2).

Исходя из этого виброхарактеристики турбоагрегата измеряются на подшипниковых опорах, поэтому далее излагается методика моделирования виброхарактеристик, привязанных к подшипниковым опорам (ПО).

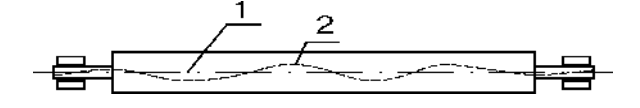

Рис.2. К построению модели неуравновешенности ротора: 1–центральная ось инерции; 2–пространственная линия дисбалансов

**Методика построения имитационноймодели динамики вибрации на подшипниковых опорах турбоагрегата.** При вращении неуравновешенного ротора с угловой скоростью в каждом отдельно взятом поперечном сечении массой mi возникает центробежная сила

$$
\vec{F}_i = m_i \vec{e}_i \omega^2 = \vec{D}_i \omega^2.
$$
 (2)

В сечении, для которого моделируется дисбаланс, его значение и характеристики можно представить по направлениям контроля вибрации с последующим нахождением результирующего значения (рис. 3).

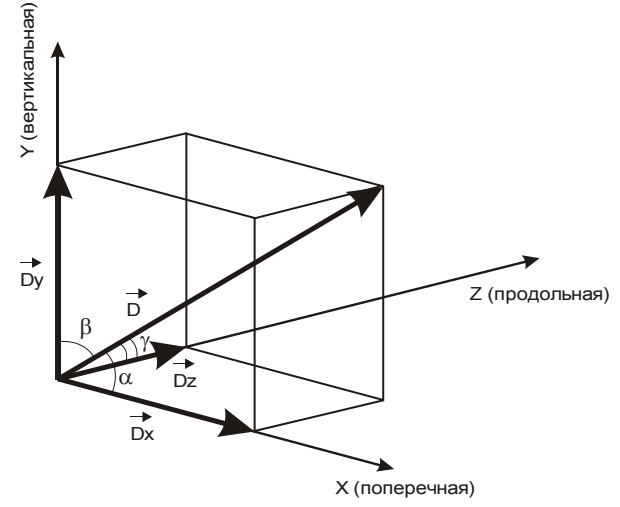

Рис. 3. Разложение вектора дисбаланса для отдельного сечения ротора по направлениям контроля виброхарактеристик

Главный вектор дисбалансов  $(D_{\text{CT}})$ L определяется как сумма всех векторов дисбалансов, расположенных в рассматриваемых сечениях, перпендикулярных оси ротора:

$$
\vec{D}_{CT} = \sum_{i=1}^{n} \vec{D}_i = m_{CT} \vec{e}_{CT} ,
$$
 (3)

где m<sub>ст</sub> – неуравновешенная масса ротора; ё<sub>ст</sub> – эксцентриситет ротора.

Соответственно суммарная центробежная сила равна  $\overline{a}$ 

$$
\vec{F}_{CT} = \vec{D}_{CT} \omega^2.
$$
 (4)

Центробежная сила F<sub>ст</sub> приложена к центру

масс ротора, а направление ее совпадает с направлением главного вектора дисбаланса. Положение центра масс ротора в модели задается изменением расстояния от середины правой опоры по длине ротора, что позволяет имитировать изменение уровня виброхарактеристик роторов турбоустановки, контролируемых на ПО.

Центробежную силу можно разложить на составляющие:

$$
\vec{F}_{CT} = F_X \vec{i} + F_Y \vec{j} + F_Z \vec{k}, \qquad (5)
$$

где  $F_x$ ,  $F_y$ ,  $F_z$  – соответственно проекции вектора центробежной силы F<sub>ct</sub> на поперечную, вертикальную. продольную оси.

Обозначим:

$$
\angle(\vec{F}, \vec{i}) = \alpha; \quad \angle(\vec{F}, \vec{j}) = \beta; \quad \angle(\vec{F}, \vec{k}) = \gamma.
$$
  

$$
F_X = |\vec{F}_{CT}| \cos(\alpha)
$$
  

$$
F_Y = |\vec{F}_{CT}| \cos(\beta)
$$
  

$$
F_Z = |\vec{F}_{CT}| \cos(\gamma)
$$
 (6)

Уравнения вынужденных колебаний материальной точки (центра масс ротора):

$$
\frac{d^{2}X}{d\tau^{2}} + 2k \tau p \frac{dX}{d\tau} + \omega_{k p} X = \frac{F_{x}}{m_{cT}} \cos (\omega \tau)
$$
\n
$$
\frac{d^{2}Y}{d\tau^{2}} + 2k \tau p \frac{dY}{d\tau} + \omega_{k p} Y = \frac{F_{y}}{m_{cT}} \cos (\omega \tau)
$$
\n
$$
\frac{d^{2}Z}{d\tau^{2}} + 2k \tau p \frac{dZ}{d\tau} + \omega_{k p} Z = \frac{F_{z}}{m_{cT}} \cos (\omega \tau)
$$
\n(7)

Общее решение системы будет иметь вид

$$
X = C_{x}e^{-K\tau p \tau} \cos (\omega_{k p 1} \tau - \theta_{x}) + X_{n},
$$
  
\n
$$
Y = C_{y}e^{-K\tau p \tau} \cos (\omega_{k p 1} \tau - \theta_{y}) + Y_{n},
$$
  
\n
$$
Z = C_{z}e^{-K\tau p \tau} \cos (\omega_{k p 1} \tau - \theta_{z}) + Z_{n},
$$
  
\n(8)

где X, Y, Z - перемещение точки центра масс в поперечном, продольном и вертикальном направлениях; k<sub>то</sub> - коэффициент трения, отнесённый к массе ротора; ω - круговая частота колебаний внешней возмущающей силы;  $\omega_{\text{kn1}}^2 = \omega_{\text{KD}}^2 - k_{\text{TD}}^2$  круговая частота собственных колебаний с трением (т.к. k<sub>rn</sub> мало, трение почти не изменяет частоту собственных колебаний и им обычно пренебрегают); 0 - первоначальный угол сдвига фаз.

Первое слагаемое уравнений (8) учитывает свободные затухающие колебания, второе - вынужденные колебания. Так как свободные колебания затухают, то первым слагаемым пренебрегаем.

Вынужденные колебания определяются решением

$$
X_n = X_0 \cos(\omega \tau - \delta_X)
$$
  
\n
$$
Y_n = Y_0 \cos(\omega \tau - \delta_Y)
$$
  
\n
$$
Z_n = Z_0 \cos(\omega \tau - \delta_Z)
$$
 (9)

где  $X_0$ ,  $Y_0$ ,  $Z_0$  – амплитуды вынужденных колебаний в поперечном, вертикальном и продольном направлениях;  $\delta$  - угол сдвига колебаний ротора относительно действующей внешней нагрузки (наличие угла сдвига указывает на то, что вынужденные колебания совершаются с затратой энергии на преодоление сил трения).

Подставив решения (8) и (9) в уравнения (7). после преобразований получим выражения для амплитуд вибрации:

$$
X_0 = \frac{F_x/m_{cr}}{\sqrt{\left(\omega_{\kappa p}^2 - \omega^2\right)^2 + (2k_{\kappa p}\omega)^2}},
$$
  
\n
$$
Y_0 = \frac{F_y/m_{cr}}{\sqrt{\left(\omega_{\kappa p}^2 - \omega^2\right)^2 + (2k_{\kappa p}\omega)^2}},
$$
  
\n
$$
Z_0 = \frac{F_z/m_{cr}}{\sqrt{\left(\omega_{\kappa p}^2 - \omega^2\right)^2 + (2k_{\kappa p}\omega)^2}}.
$$
  
\n(10)

Соответствующие значения виброскоростей определяются следующим образом:

$$
\dot{X}_0 = \omega X_0, \n\dot{Y}_0 = \omega Y_0, \n\dot{Z}_0 = \omega Z_0.
$$
\n(11)

 $\lambda$ 

Полученные уравнения верны для модели с сосредоточенными параметрами. В действительности ротор турбины представляет собой пространственную конструкцию и обладает рядом форм собственных колебаний и соответствующим им набором собственных частот  $(\omega_{\text{Kpl}}, \omega_{\text{Kpl}}$ , ...,  $\omega_{\text{KpN}}$ ).

Построение пространственной модели вибрации с расчётом собственных частот колебаний ротора слишком сложно и нецелесообразно в данной постановке задачи. Поэтому рассмотрим построение модели на основе ранее полученных соотношений с параметрической идентификацией коэффициентов модели по результатам приборного контроля виброхарактеристик. Для моделируемой системы соединения роторов турбины К-300-240 ЛМЗ, сопряжённого с ротором генератора ТВВ-320-2, известны первые четыре тона критических оборотов.

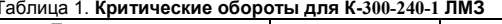

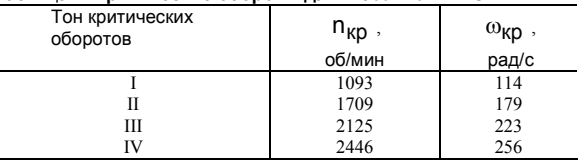

В связи с этим амплитуды вынужденных колебаний представим в виде

$$
X_0 = \sum_{i=1}^{i=4} \frac{F_x/m_{cr}}{\sqrt{\left(\omega_{kpi}^2 - \omega^2\right)^2 + \left(2 \cdot k_{kpi}\right) \omega^2}},
$$
\n
$$
Y_0 = \sum_{i=1}^{i=4} \frac{F_y/m_{cr}}{\sqrt{\left(\omega_{kpi}^2 - \omega^2\right)^2 + \left(2 \cdot k_{kpi}\right) \omega^2}},
$$
\n
$$
Z_0 = \sum_{i=1}^{i=4} \frac{F_z/m_{cr}}{\sqrt{\left(\omega_{kpi}^2 - \omega^2\right)^2 + \left(2 \cdot k_{kpi}\right) \omega^2}}.
$$
\n(12)

 $\mathcal{L}$ 

Виброскорости вычисляются по формуле (11). В данном контексте под k<sub>TD</sub> понимается любое

сопротивление, оказываемое распространению вынужденных колебаний. Известно, что с увеличением тона колебаний уменьшается заброс амплитуды вынужденных колебаний в резонансе. Это связано с формой колебания (рис. 4).

$$
\triangle
$$

Рис. 4. Формы колебания для I и II тонов

Таким образом, форма как бы препятствует росту амплитуды, оказывает сопротивление распространению вынужденных колебаний. В модели это учитывается увеличением коэффициента трения при увеличении тона, поэтому в формуле (12) для каждой гармоники свой коэффициент трения.

Так как виброхарактеристики измеряются на опорах подшипников, то их вычисление проводится для опор, а не для центра масс ротора. В связи с этим рассмотрим два основных соотношения.

Обозначим:  $\vec{v}_i = (X_i \ Y_i \ Z_i)^T -$  вектор амплитуд вибрации i-й опоры.

Тогда

$$
\vec{v}_i = \sum_j \left( a_{ij} \vec{Q}_j \right), \tag{13}
$$

где i, j = 1... n – нумерация подшипниковых опор; n – число подшипниковых опор; Q<sub>j</sub>  $\overline{\phantom{a}}$ – вектор динамической реакции j-й опоры; а – матрица влияния (а<sub>ii</sub> – степень влияния j-ого подшипника на вибрацию iго,  $a_{ii} = 0...1$ ).

В нашем случае матрица влияния – единичная матрица, то есть не учитывается взаимное влияние вибраций подшипниковых опор:<br>————————————————————

$$
\vec{Q}_j = c_j \vec{q}_j, \qquad (14)
$$

где с – матрица динамической жёсткости масляного слоя ( с<sub>і</sub> – динамическая жёсткость масляного слоя

на ј-м подшипнике);  $\vec{\mathsf q}_{\mathsf j}$  – вектор перемещения цапфы ротора в j-м подшипнике относительно вкладыша.

дыша.<br>Для оценки す<sub>ј</sub>обратимся к рис. 5.

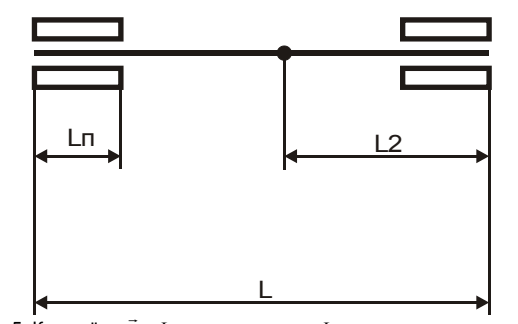

Рис. 5. К расчёту  $\vec{\mathsf{q}}_\mathsf{j}$  :  $\mathsf{L}$  – длина ротора;  $\mathsf{L}_2$ – расстояние от правого подшипника до места приложения суммарного дисбаланса;  $L_{II}$ длина подшипника

Обозначим:  $e = L_n / L$ ; d = L<sub>2</sub> /L.

Тогда векторы перемещения цапф ротора в левом и правом подшипниках соответственно равны:

$$
\vec{q}_1 = \frac{e}{1 - d} \begin{pmatrix} X_0 \\ Y_0 \\ Z_0 \end{pmatrix}, \tag{15}
$$

$$
\vec{q}_2 = \frac{e}{d} \begin{pmatrix} X_0 \\ Y_0 \\ Z_0 \end{pmatrix} . \tag{16}
$$

Таким образом, для центра масс каждого из роторов турбины вычисляем по формулам (12)  $X_0$ ,  $Y_0$ , Z<sub>0</sub>, а затем по формулам (13), (14), (15), (16) находим виброхарактеристики на каждой подшипниковой опоре.

## **Заключение**

В аспекте имитационного моделирования динамики виброхарактеристик достаточным является применение полученных зависимостей с учётом того, что для рассматриваемой турбоустановки в рамках поставленной задачи контроль виброхарактеристик осуществляется в двух направлениях. Так как виброхарактеристики измеряются на ПО, то моделируются динамические характеристики ПО. Такой подход позволяет отказаться от решения уравнения колебаний системы с распределённой массой, какой и является система соединённых роторов как объект моделирования, и перейти к модели со сосредоточенными параметрами.

## **РЕЗУЛЬТАТЫ**

Тестовый расчёт проводился со следующими исходными данными (табл. 2).

Таблица 2. **Исходные данные**

| 10011111022211010411010                |          |          |          |
|----------------------------------------|----------|----------|----------|
| Величина                               | ЦВД      | ЦСД      | цнд      |
| Масс ротора, кг                        | 9324     | 29300    | 32060    |
| Эксцентриситет, м                      | 0.000025 | 0.000017 | 0.000025 |
| Угол дисбаланса с поперечной осью,     | 70       |          | 70       |
| Угол дисбаланса с вертикальной осью, ° | 20       | 20       | 20       |
|                                        | 0,06     | 0.06     | 0,06     |
|                                        | 0.5      | 0.4      | 0.51     |

## 1. Тестовый расчет изменения виброхарактеристик турбоагрегата К–300–240 ЛМЗ на первой, третьей и пятой подшипниковых опорах.

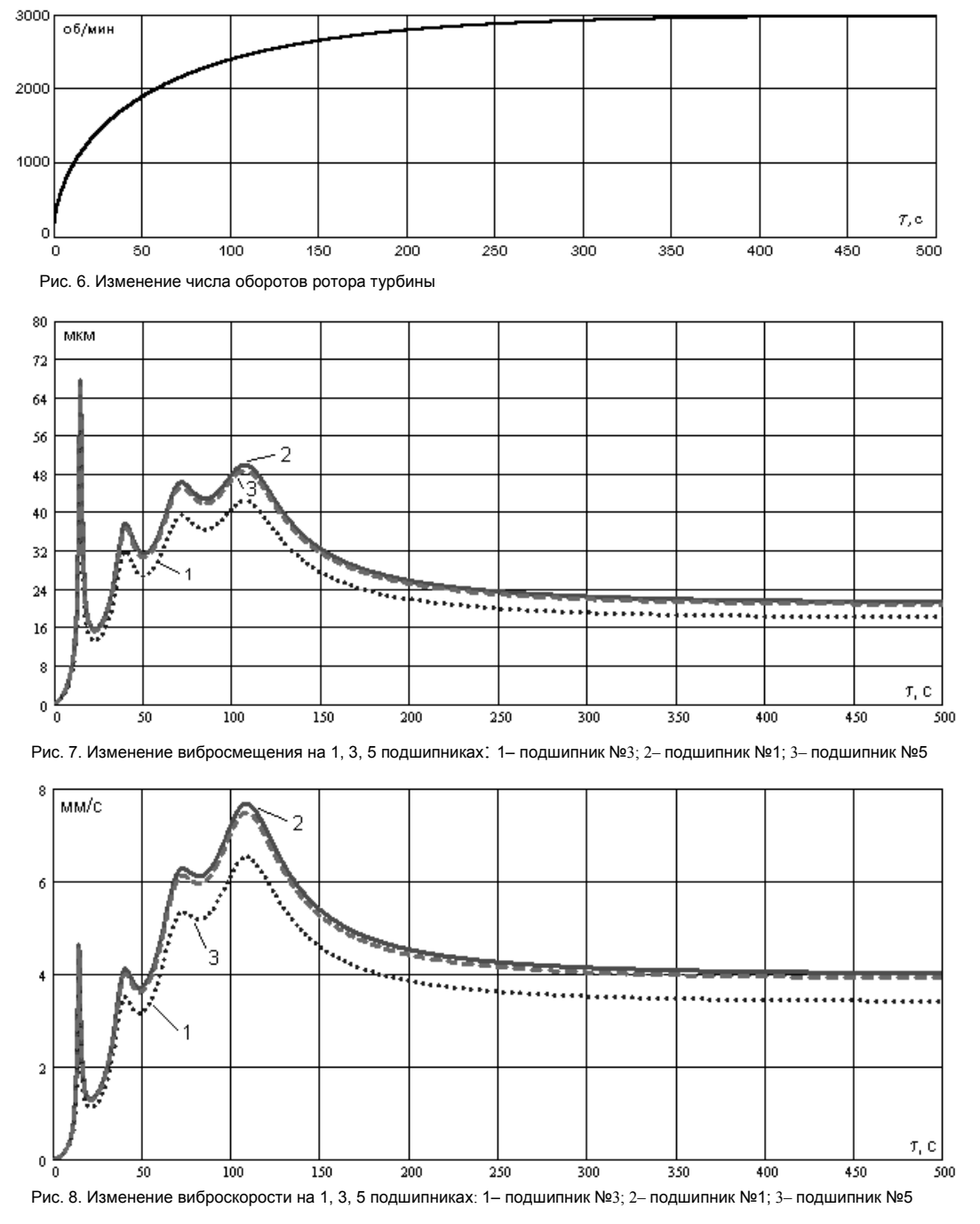

2. Виброхарактеристики турбоагрегата К–300–240, снятые с компьютерного тренажёра блока 300 МВт во время пуска из холодного состояния.

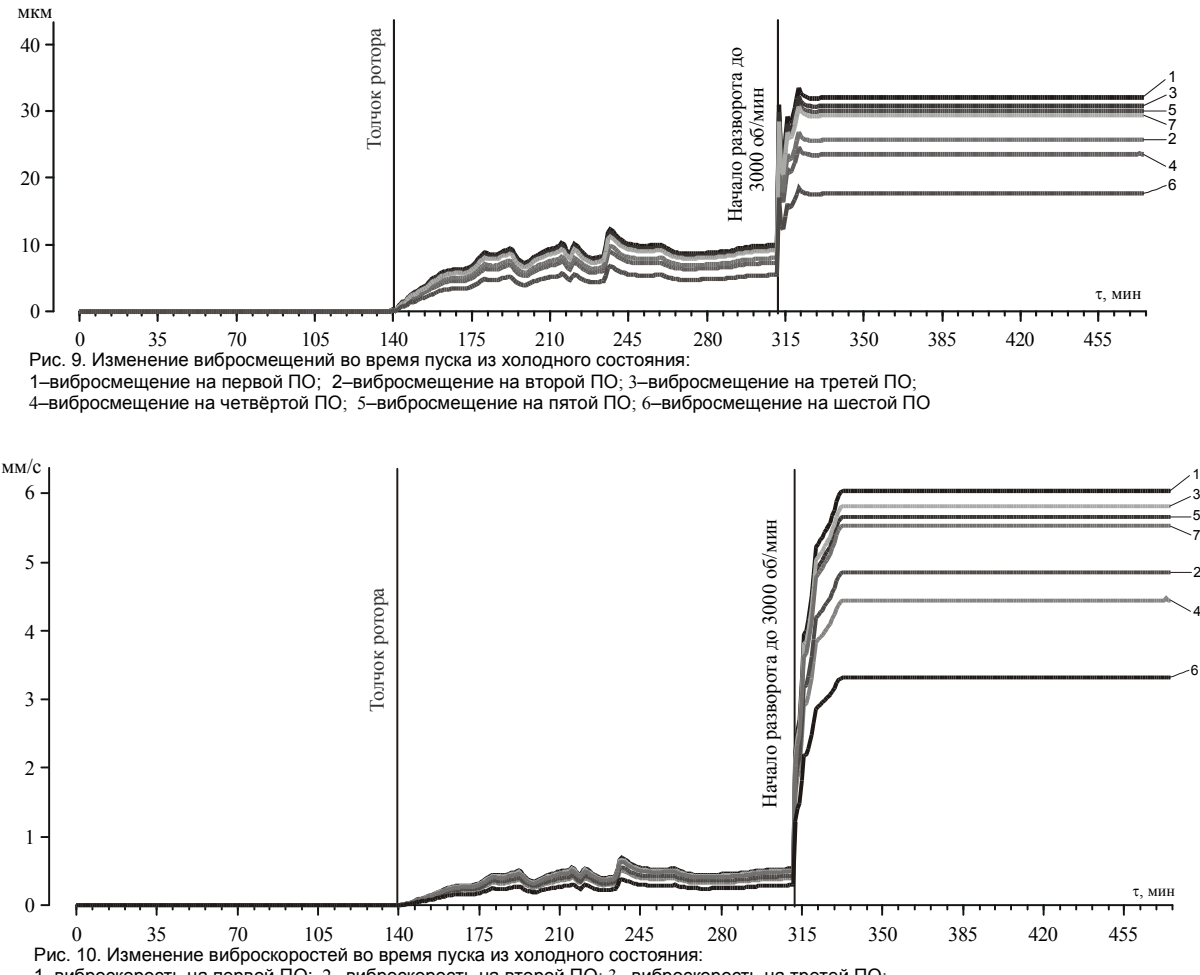

1–виброскорость на первой ПО; 2– виброскорость на второй ПО; 3– виброскорость на третей ПО;

4– виброскорость на четвёртой ПО; 5– виброскорость на пятой ПО; 6– виброскорость на шестой ПО